## *Comptage par Bonds de 50 (A)*

Remplissez les champs vides.

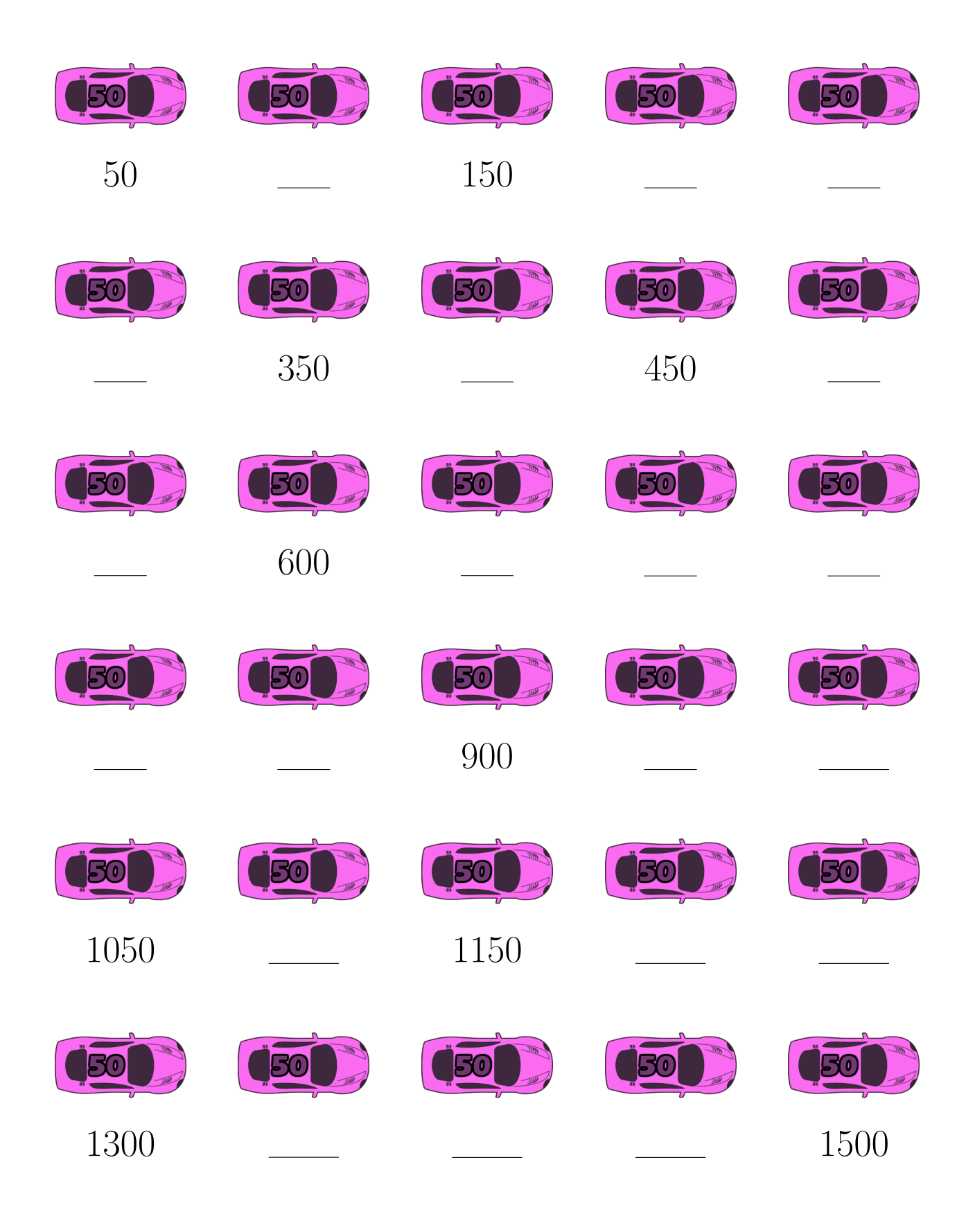

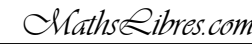

### *Comptage par Bonds de 50 (A) Réponses*

Remplissez les champs vides.

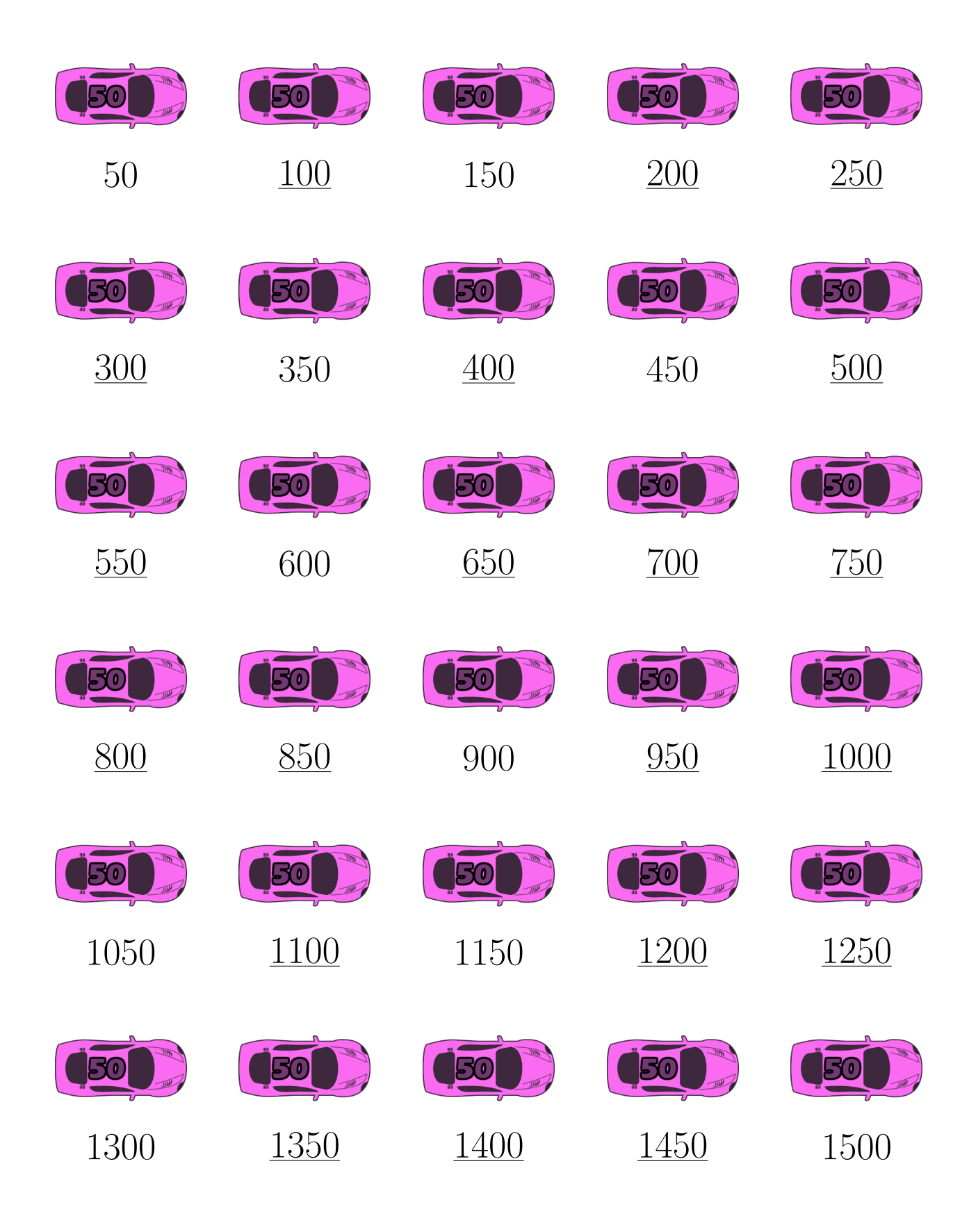

### *Comptage par Bonds de 50 (B)*

Remplissez les champs vides.

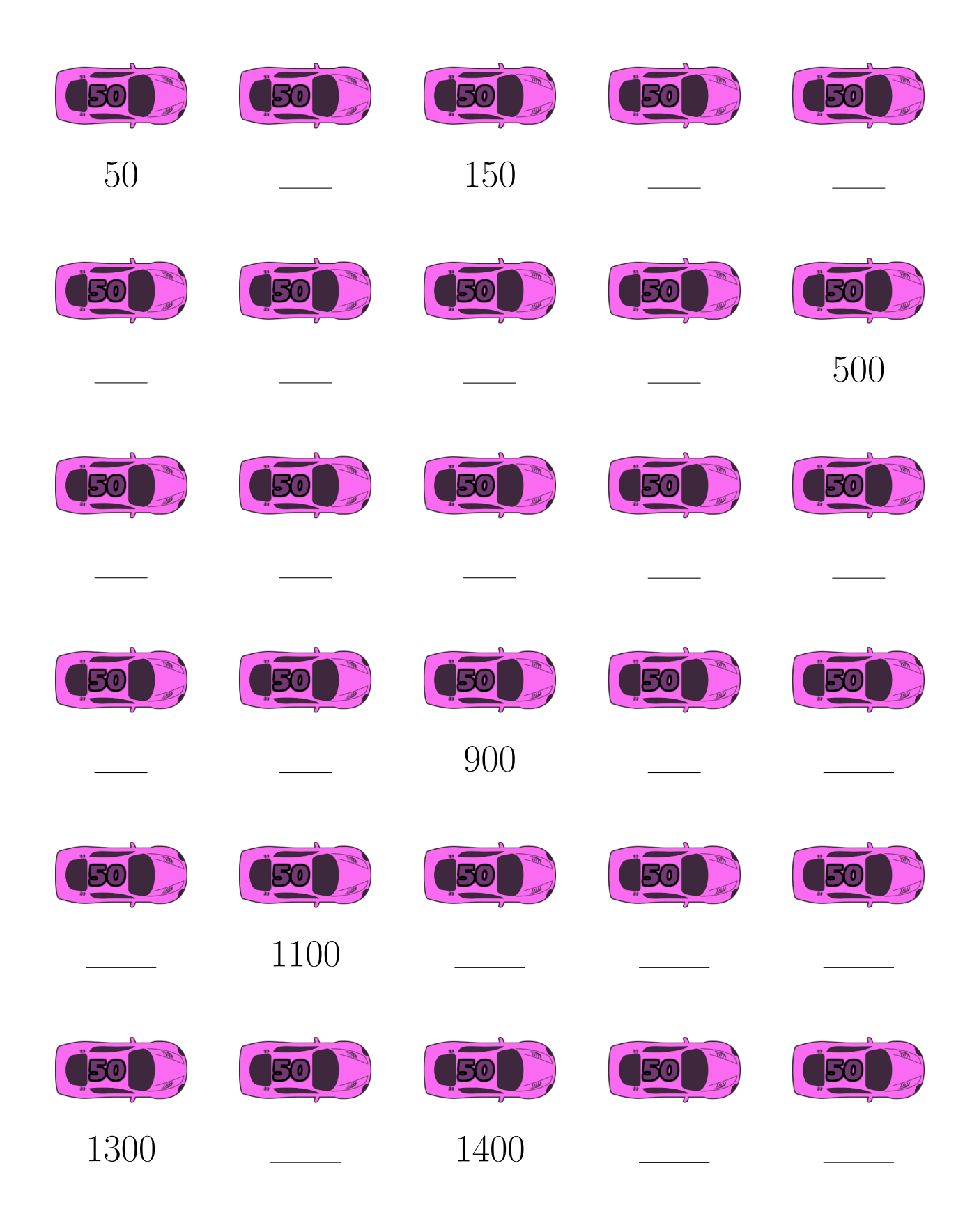

### *Comptage par Bonds de 50 (B) Réponses*

Remplissez les champs vides.

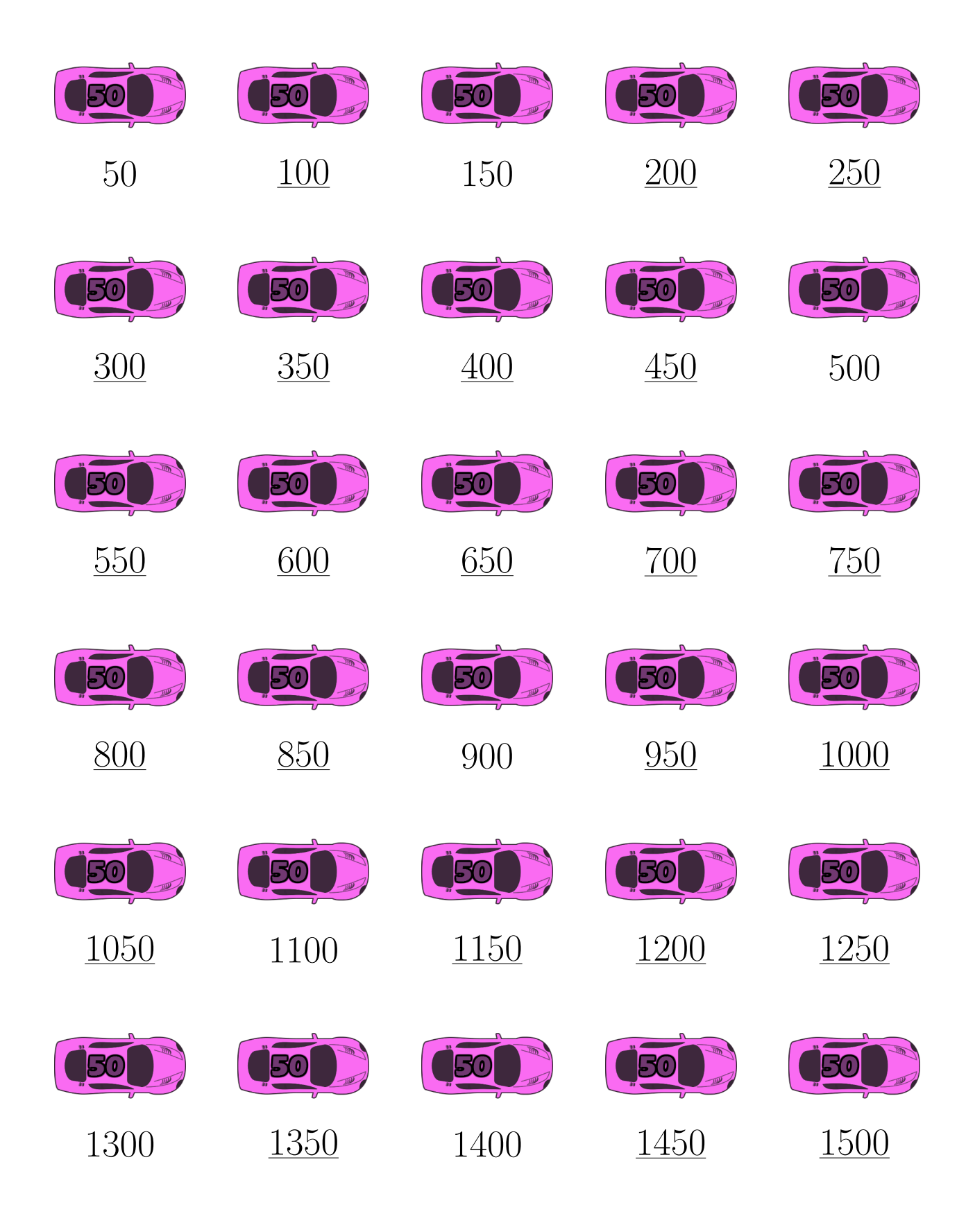

## *Comptage par Bonds de 50 (C)*

Remplissez les champs vides.

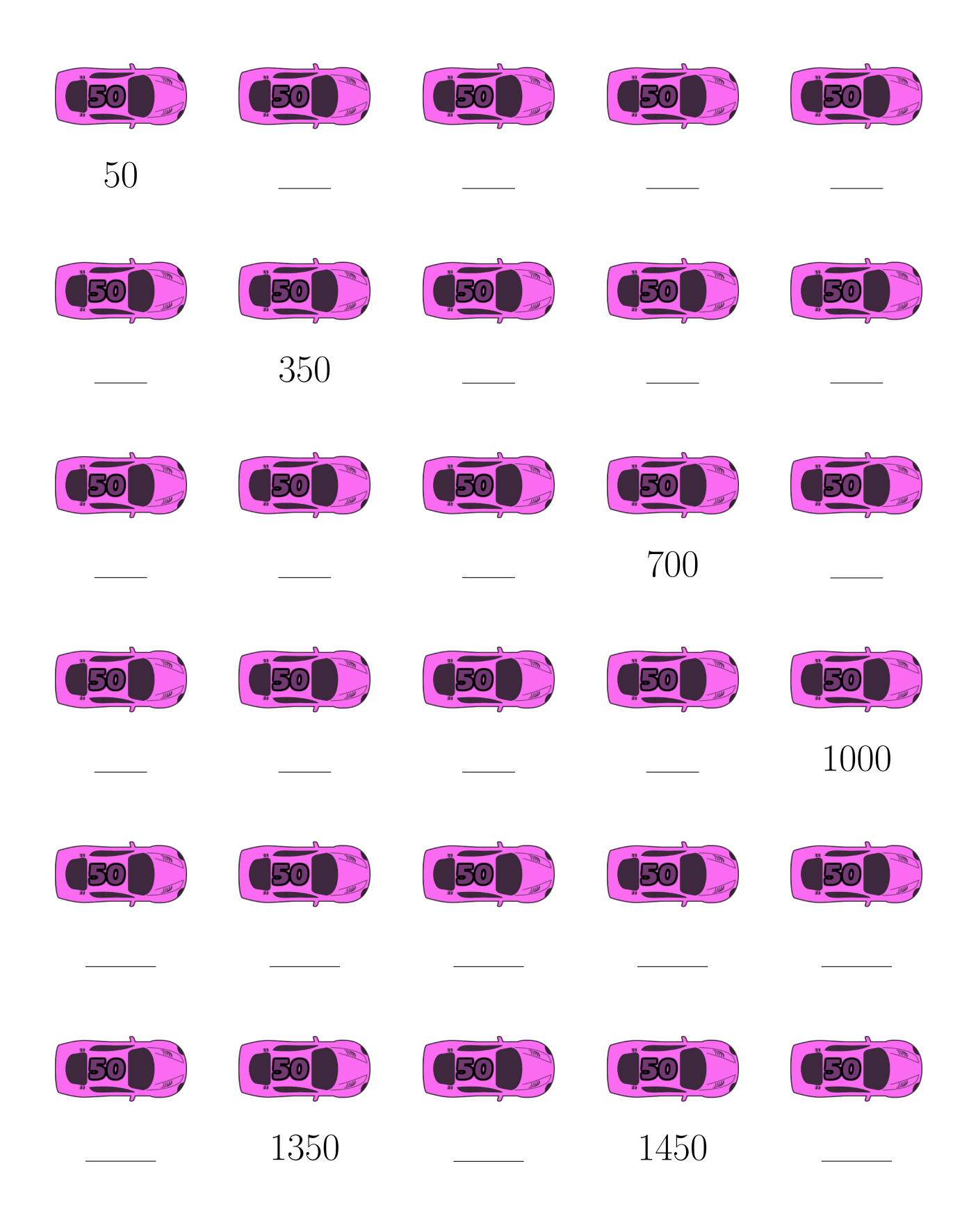

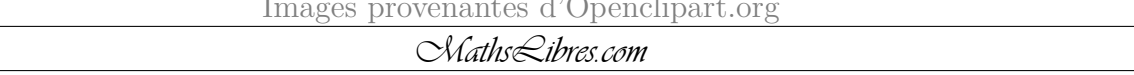

### *Comptage par Bonds de 50 (C) Réponses*

Remplissez les champs vides.

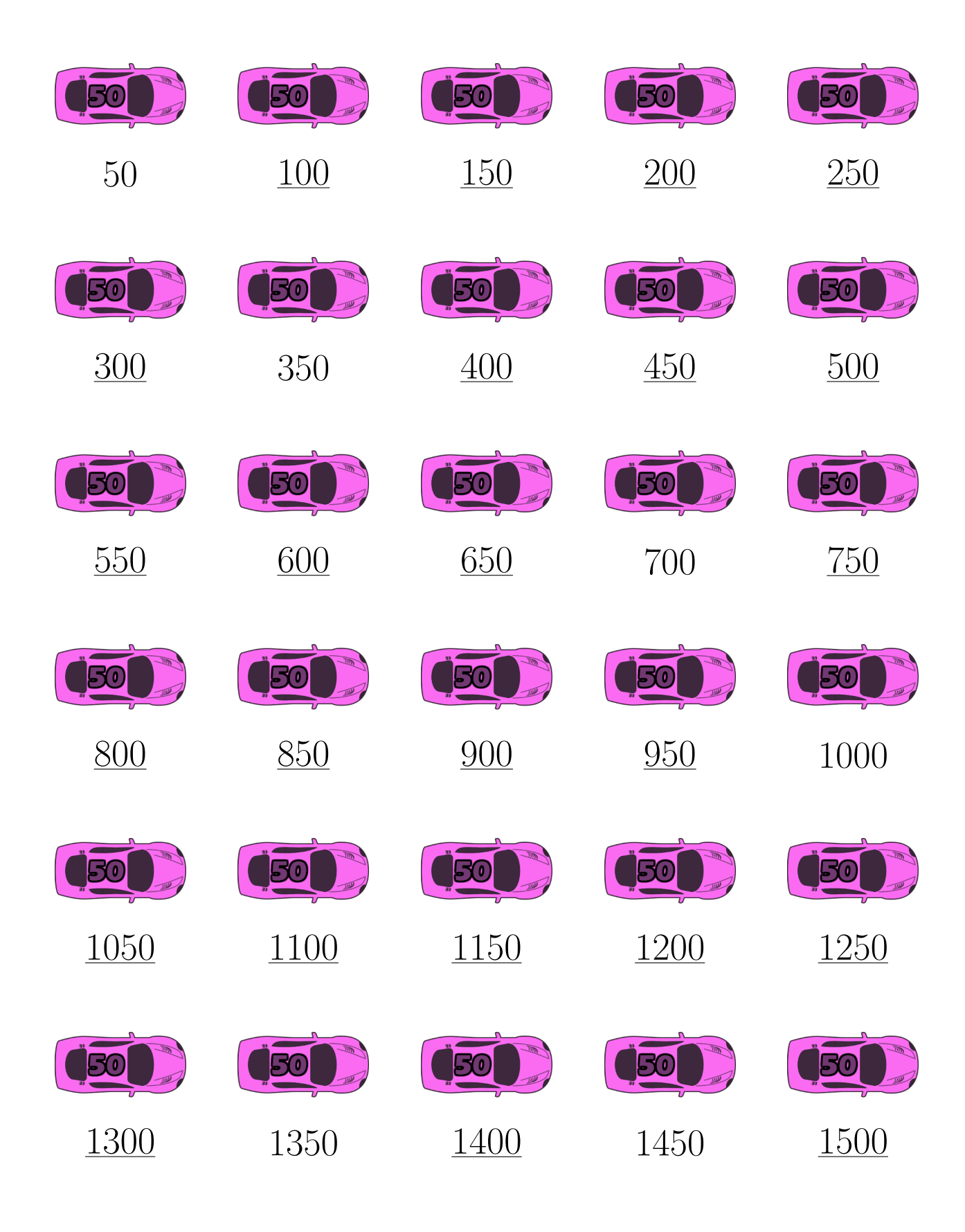

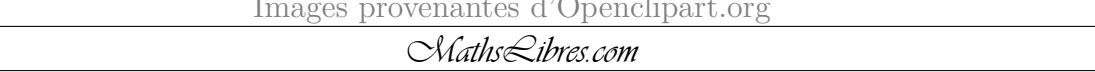

### *Comptage par Bonds de 50 (D)*

Remplissez les champs vides.

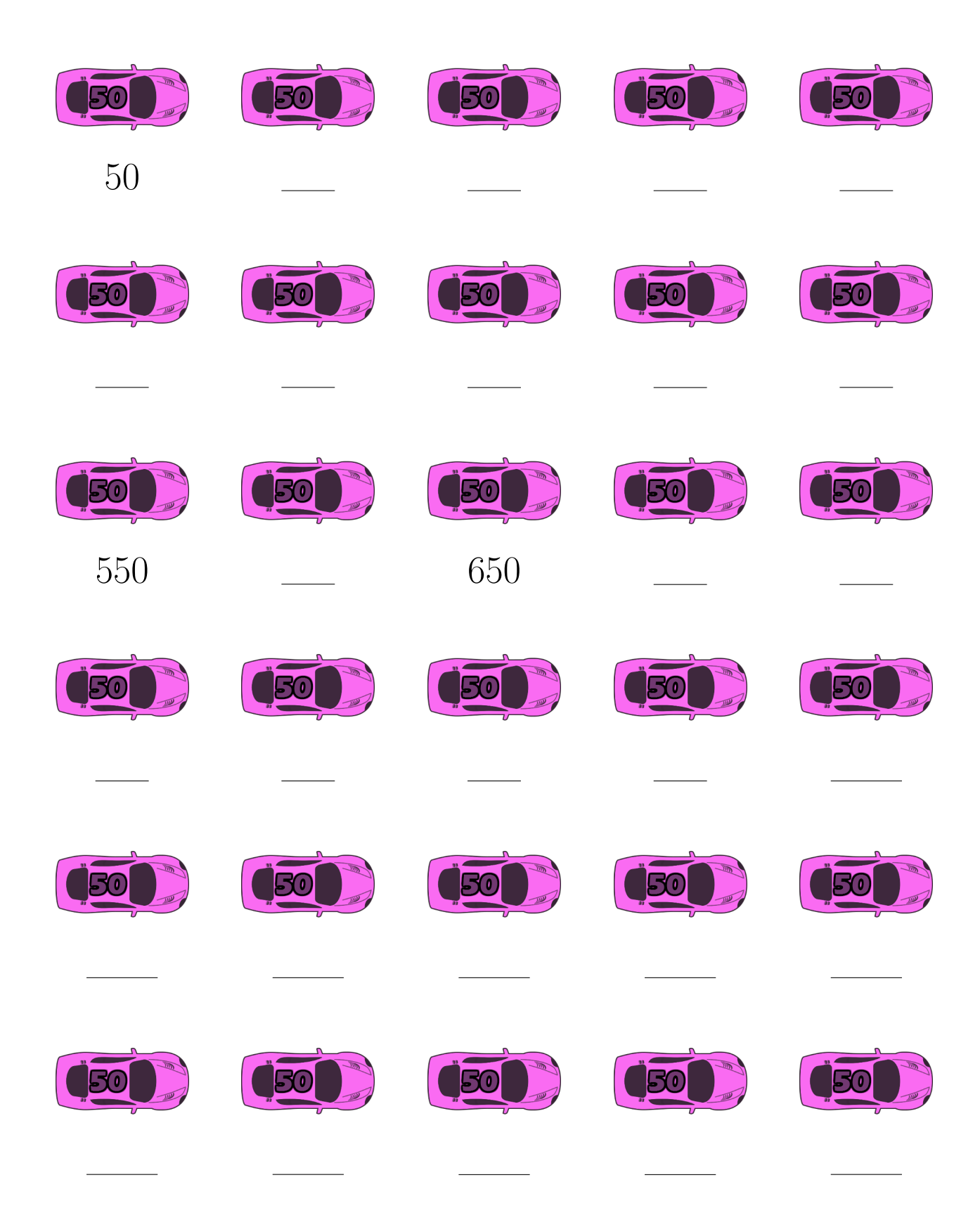

#### *Comptage par Bonds de 50 (D) Réponses*

Remplissez les champs vides.

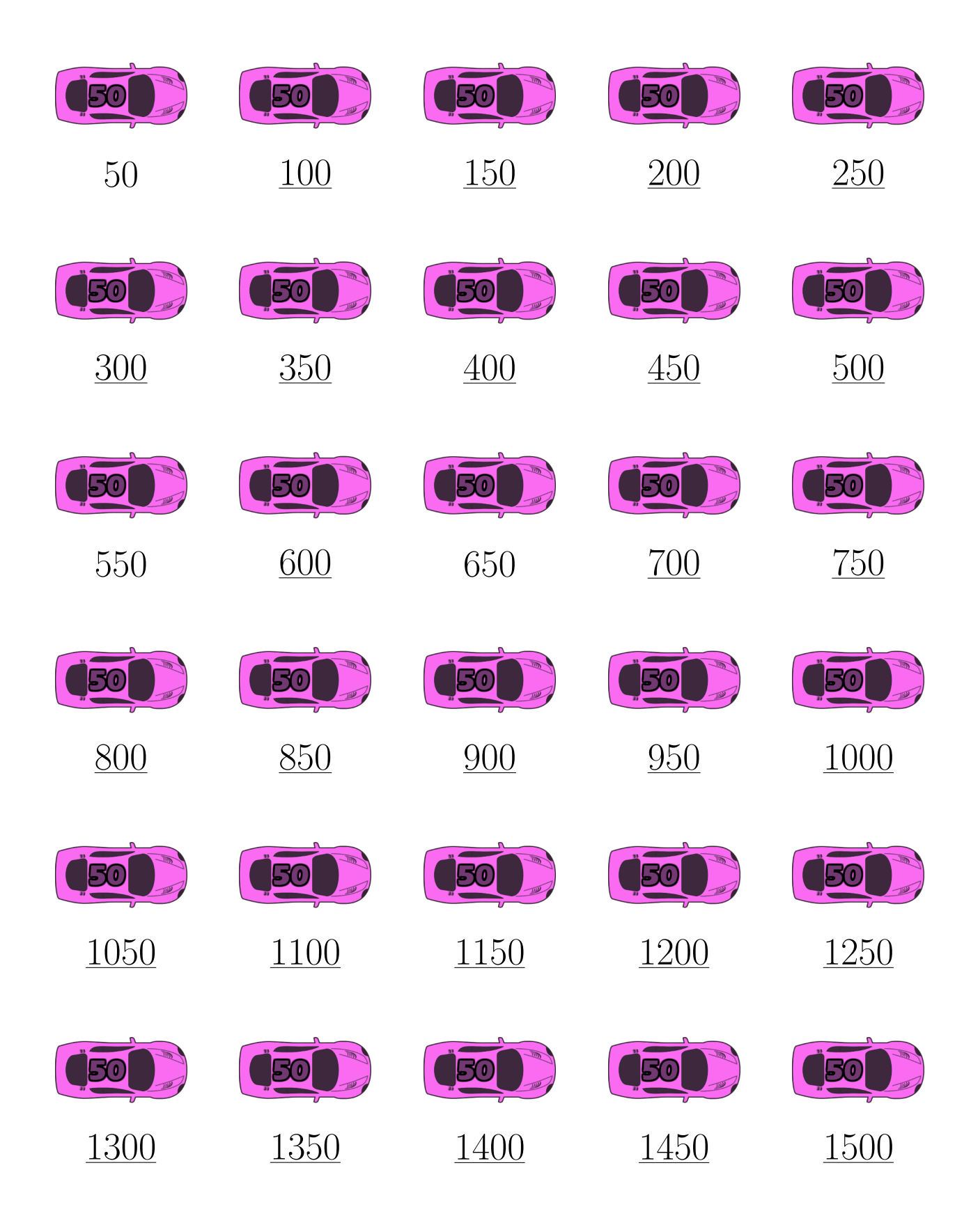

### *Comptage par Bonds de 50 (E)*

Remplissez les champs vides.

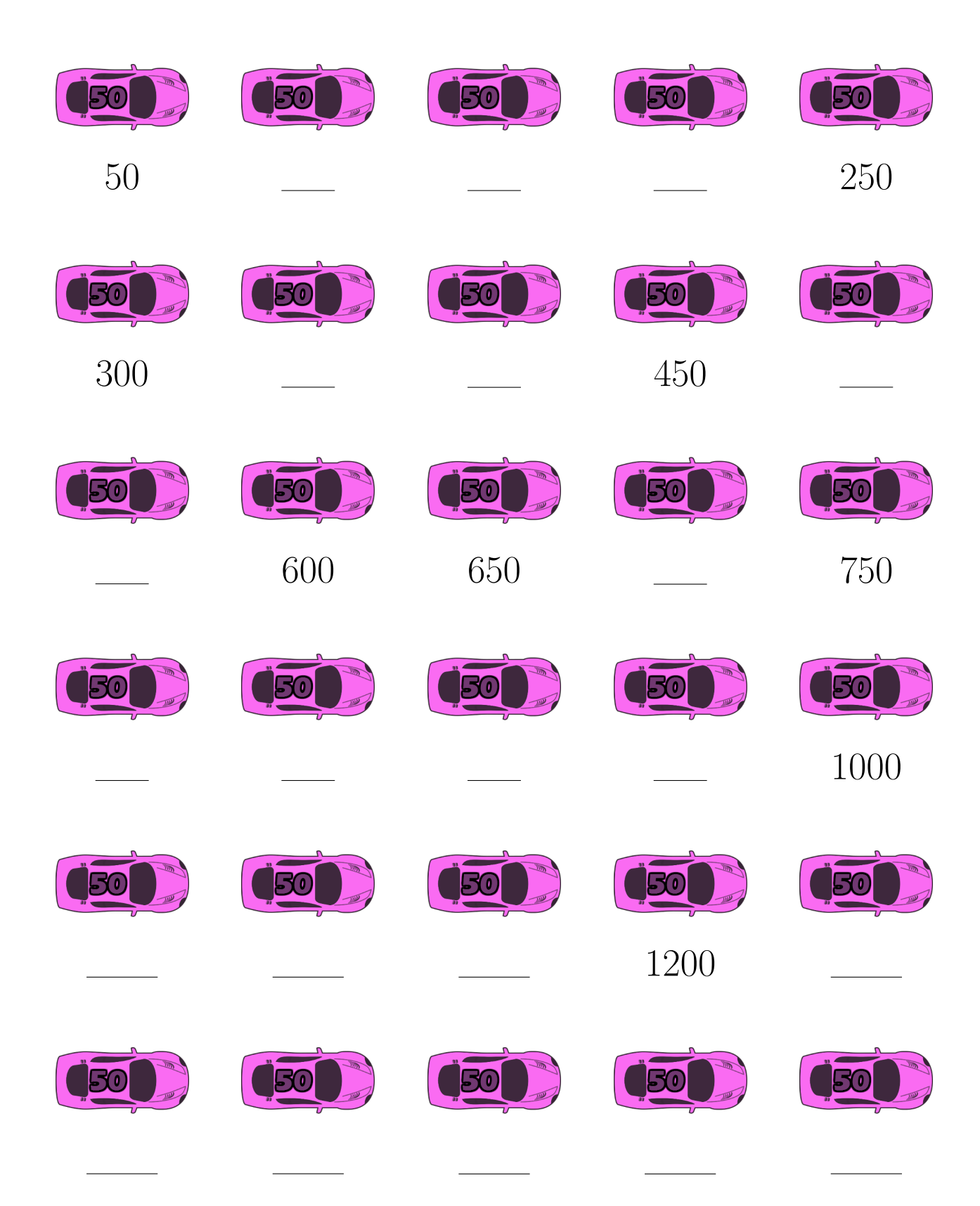

Images provenantes d'Openclipart.org

*MathsLibres.com*

## *Comptage par Bonds de 50 (E) Réponses*

Remplissez les champs vides.

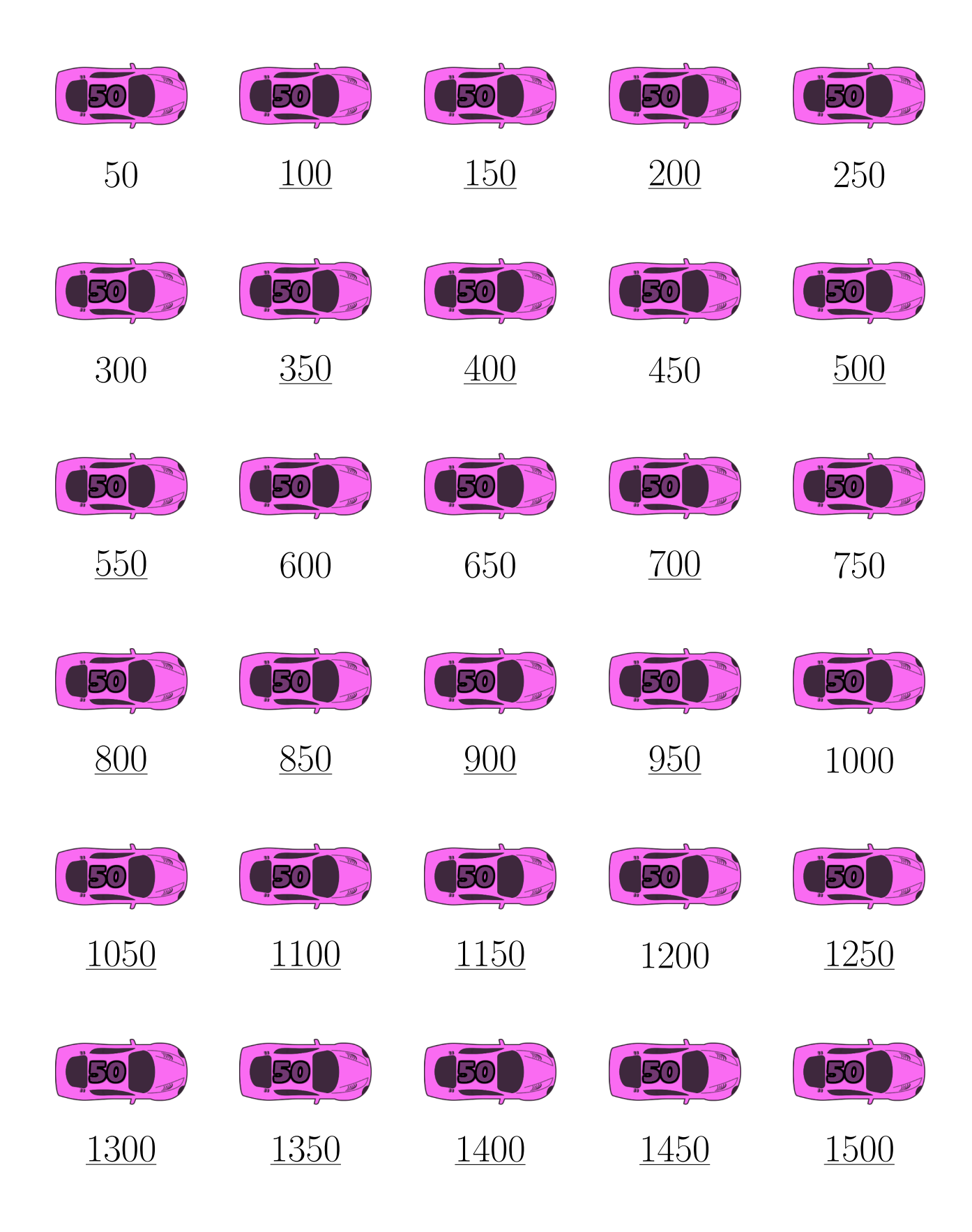

# *Comptage par Bonds de 50 (F)*

Remplissez les champs vides.

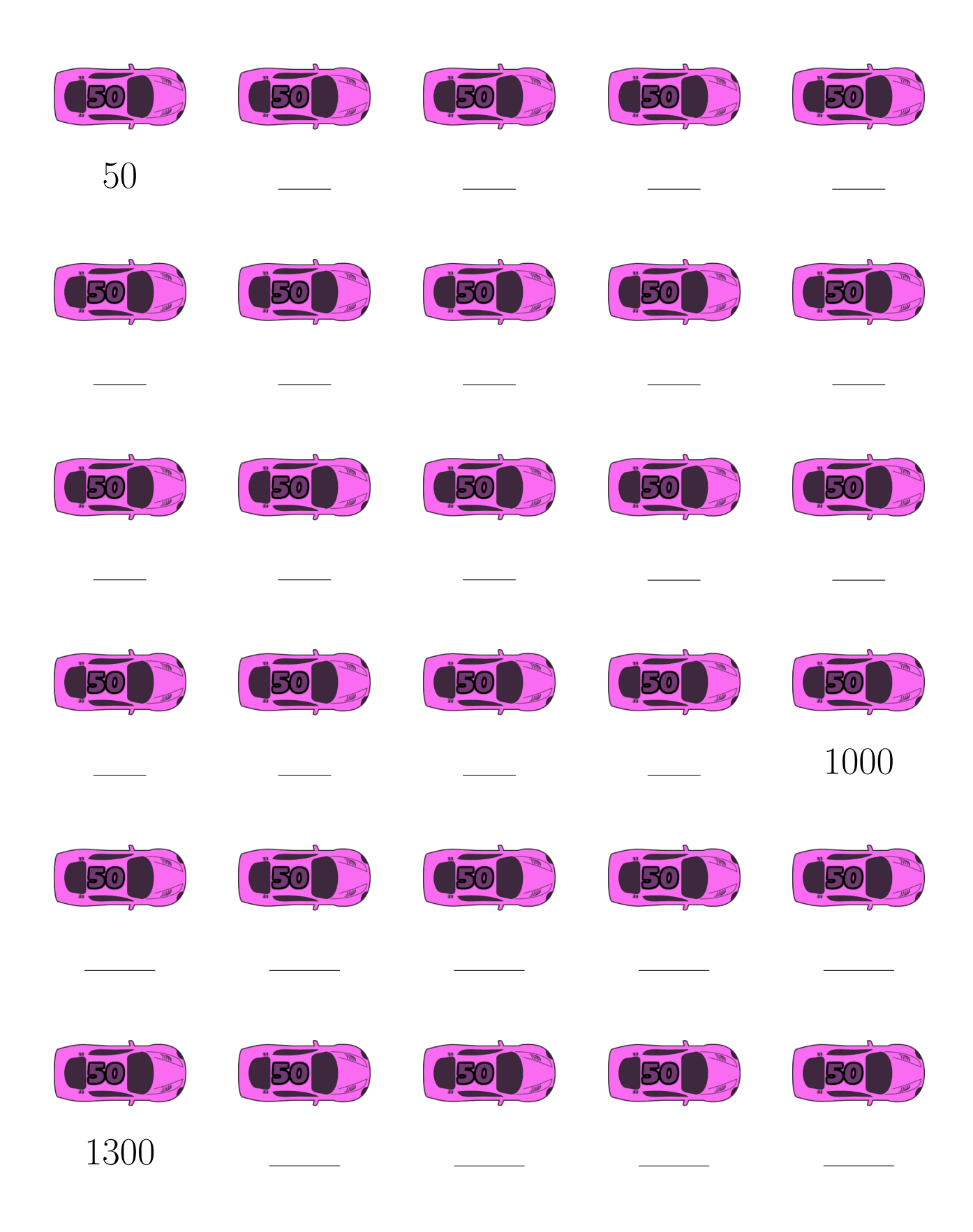

Images provenantes d'Openclipart.org

*MathsLibres.com*

### *Comptage par Bonds de 50 (F) Réponses*

Remplissez les champs vides.

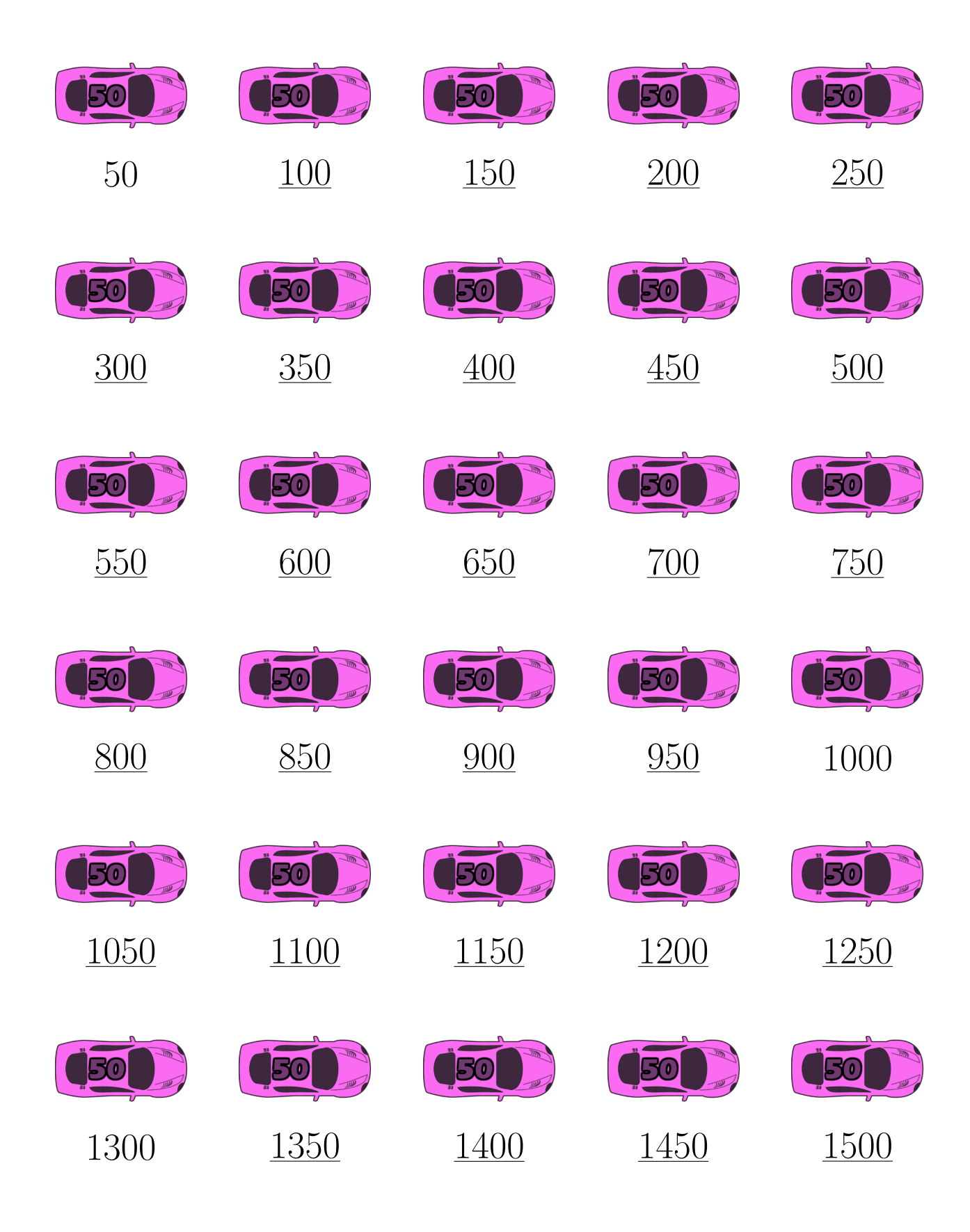

## *Comptage par Bonds de 50 (G)*

Remplissez les champs vides.

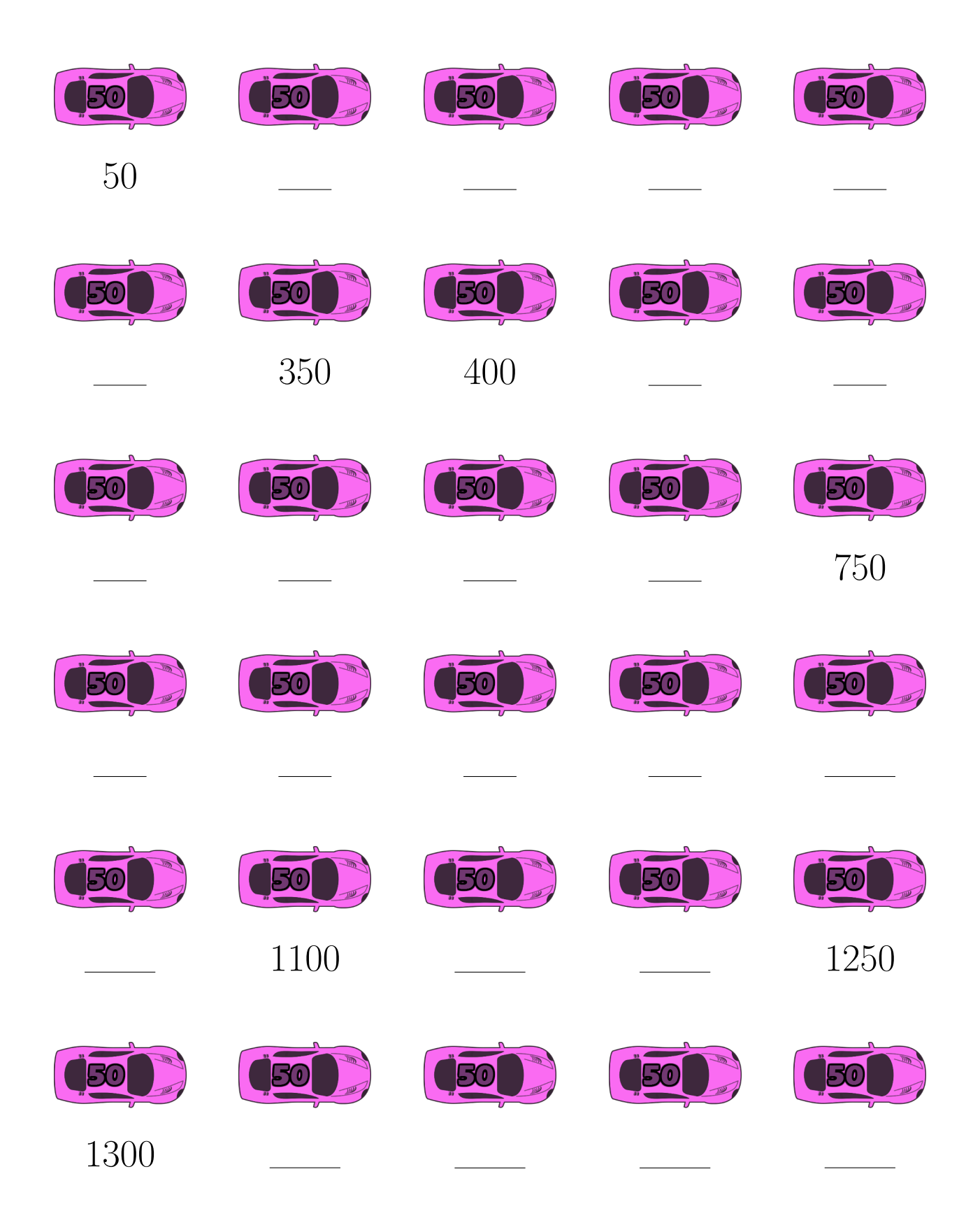

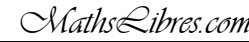

## *Comptage par Bonds de 50 (G) Réponses*

Remplissez les champs vides.

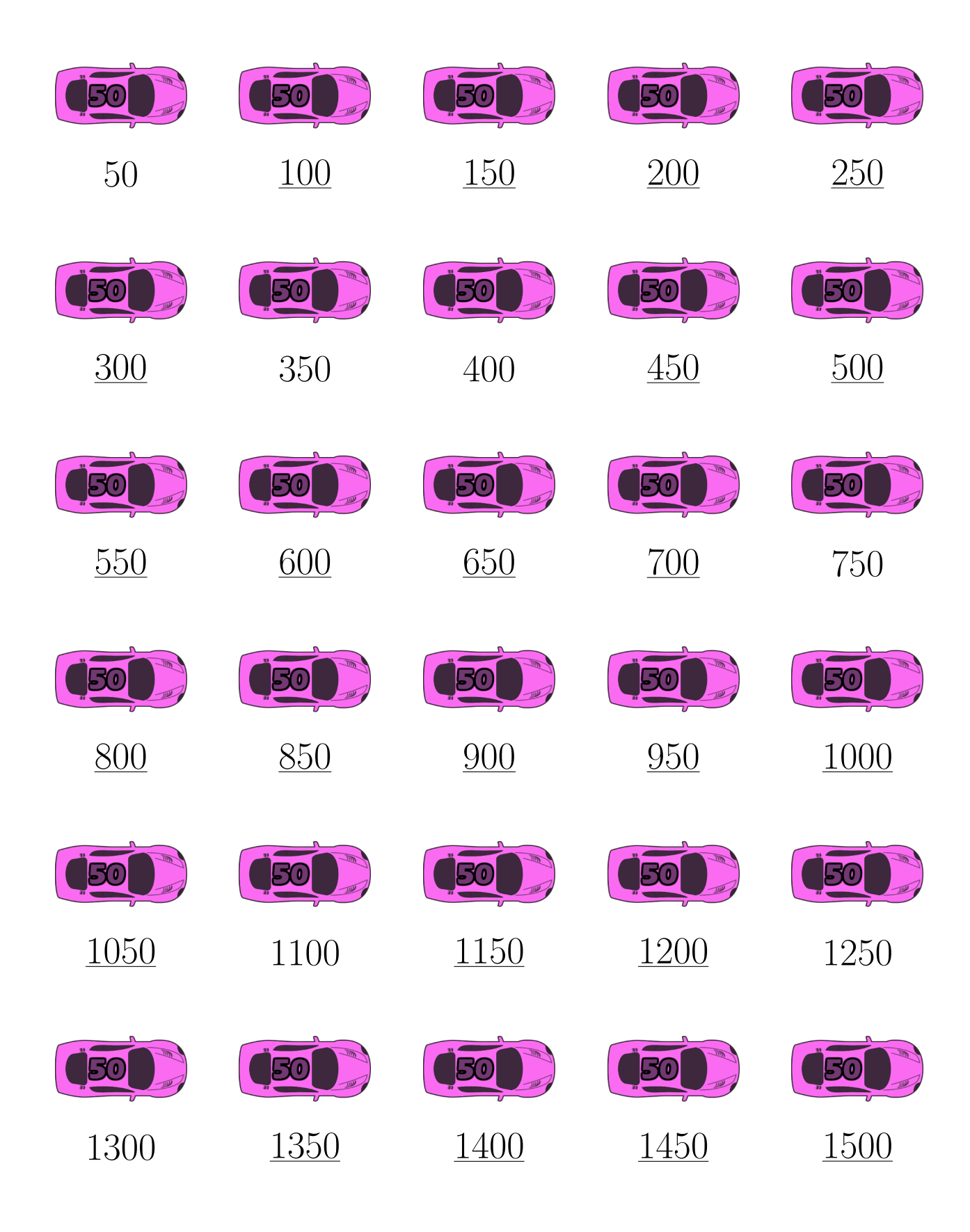

# *Comptage par Bonds de 50 (H)*

Remplissez les champs vides.

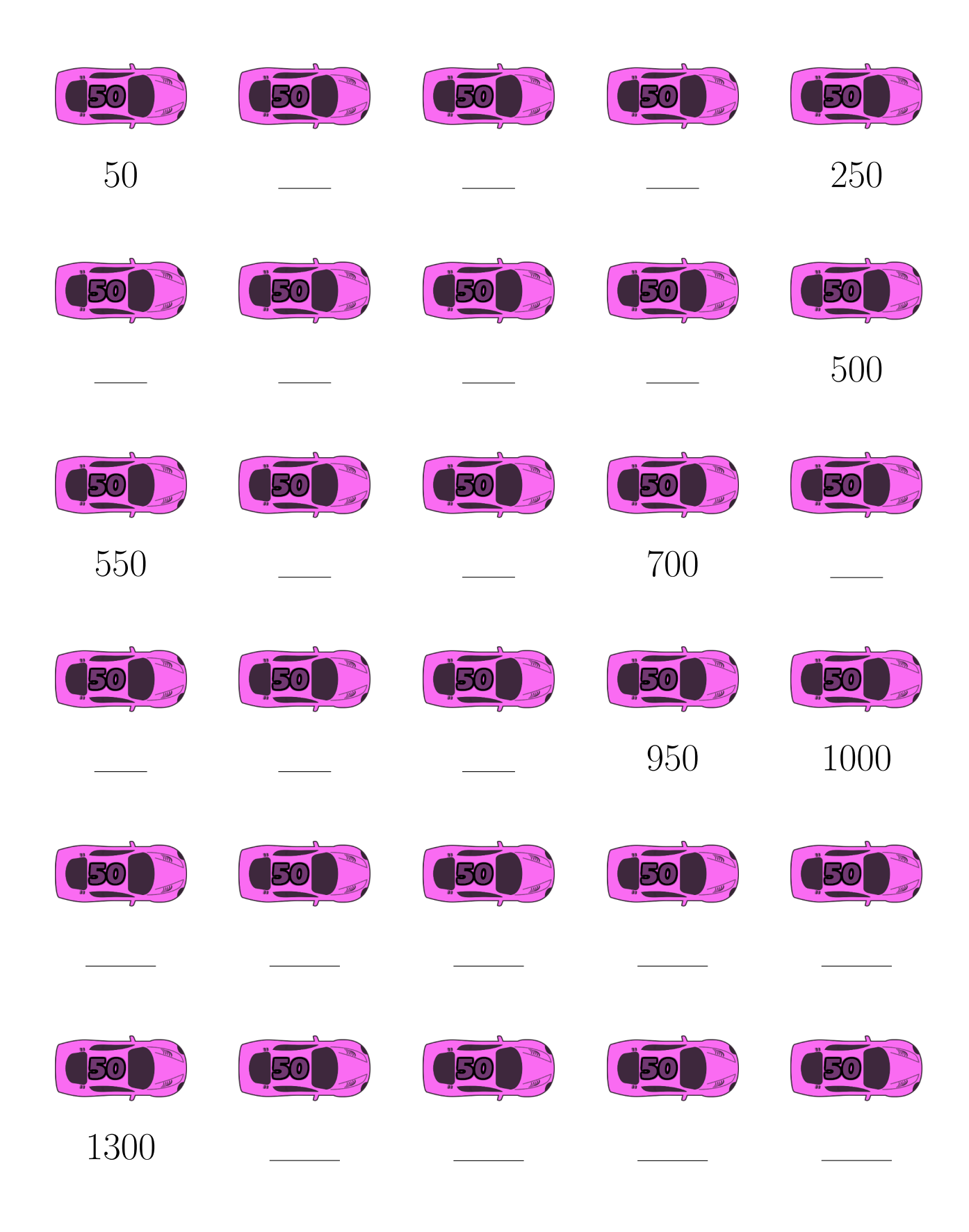

Images provenantes d'Openclipart.org

*MathsLibres.com*

### *Comptage par Bonds de 50 (H) Réponses*

Remplissez les champs vides.

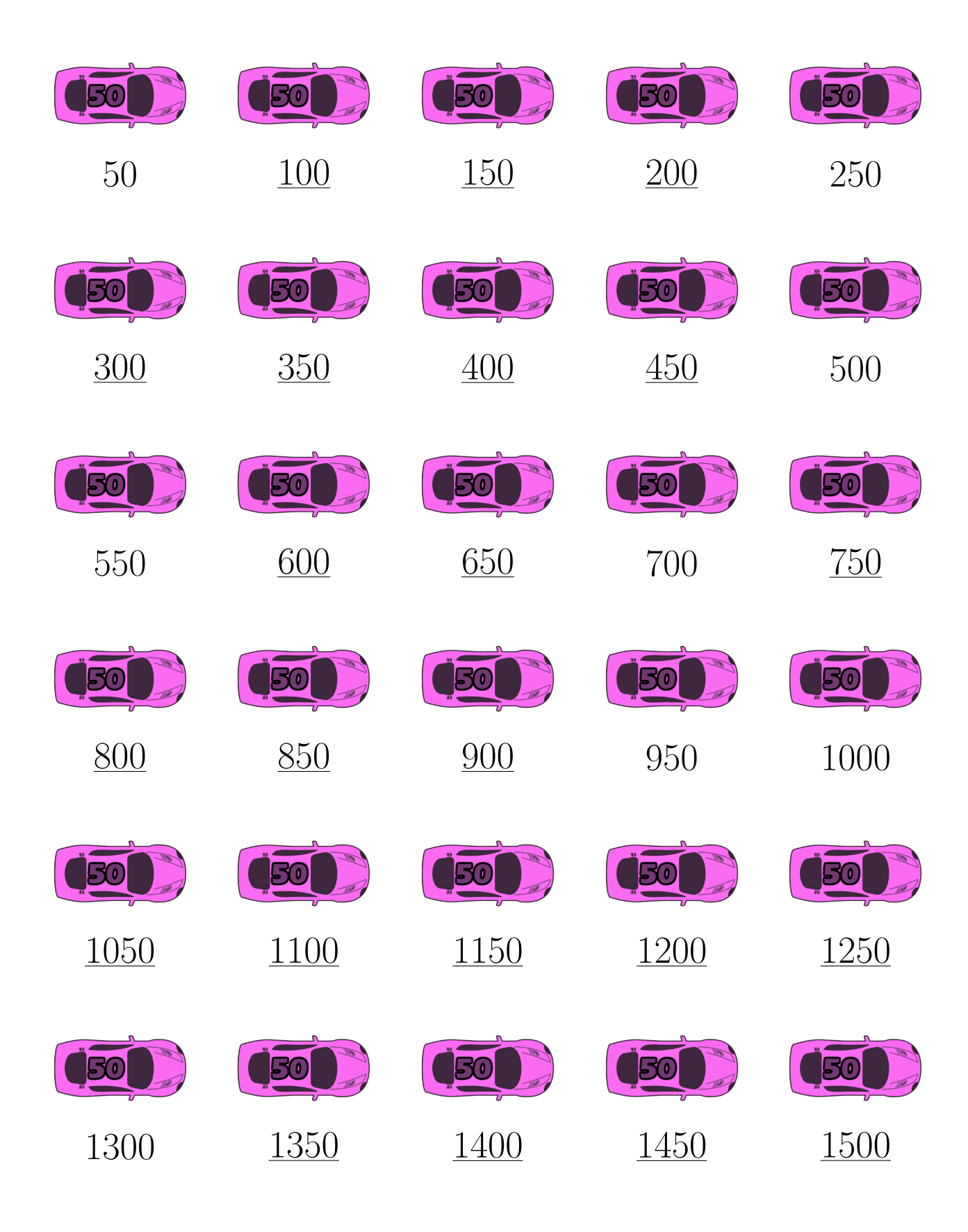

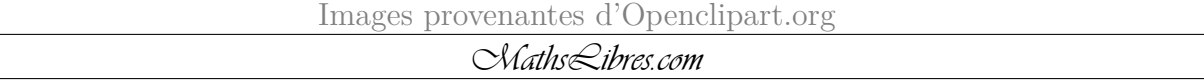

## *Comptage par Bonds de 50 (I)*

Remplissez les champs vides.

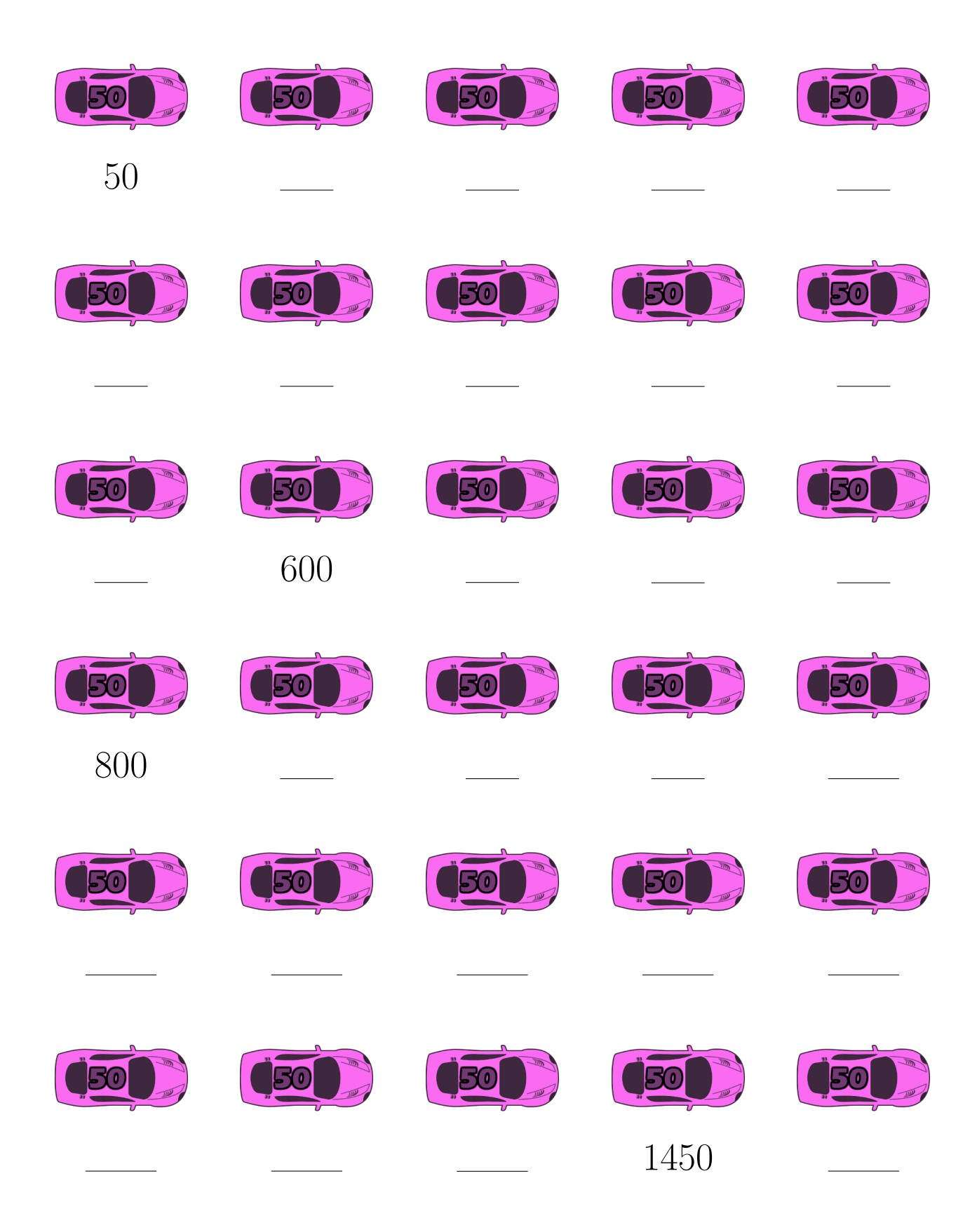

### *Comptage par Bonds de 50 (I) Réponses*

Remplissez les champs vides.

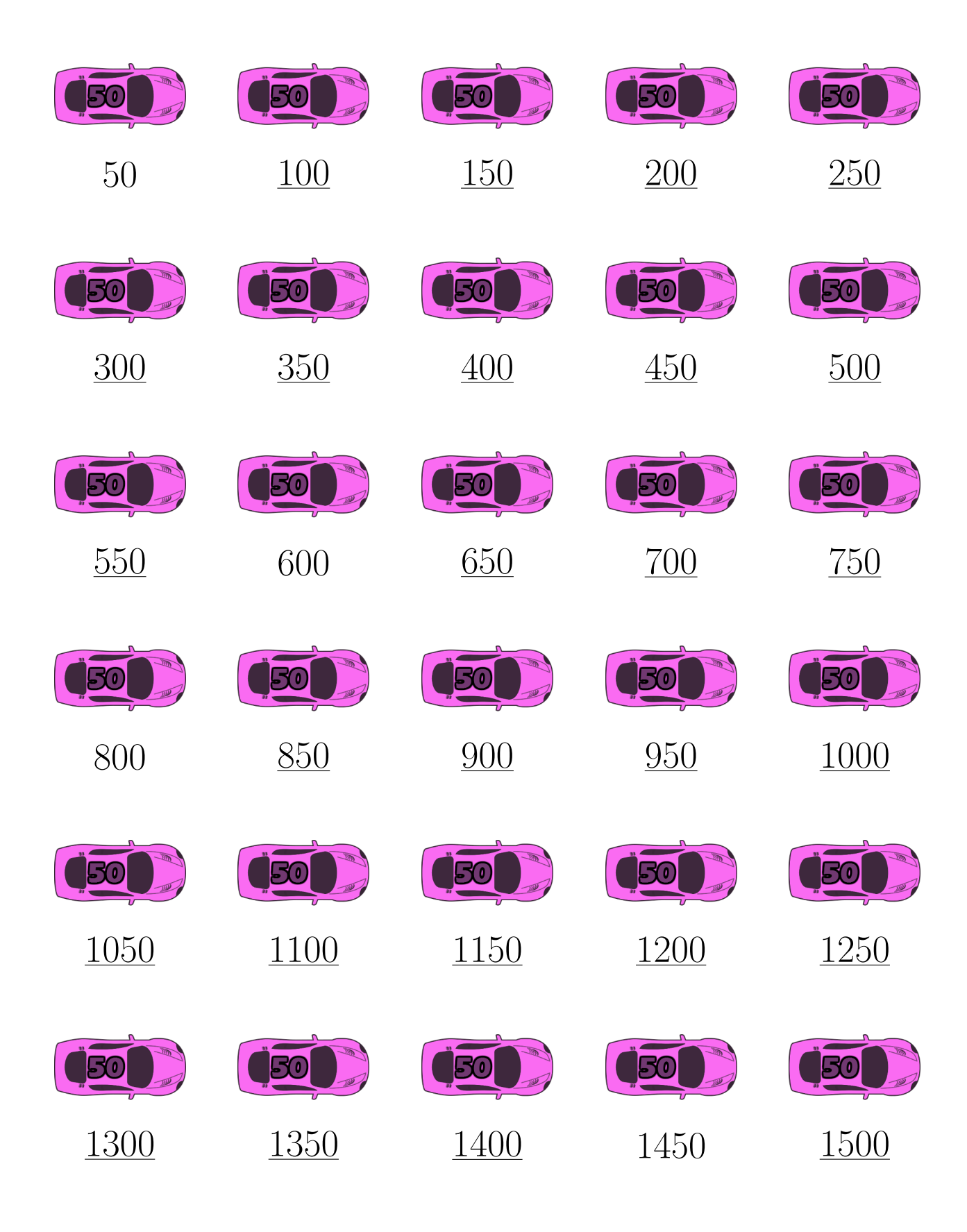

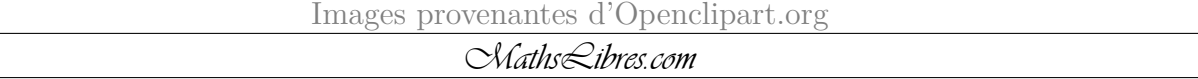

## *Comptage par Bonds de 50 (J)*

Remplissez les champs vides.

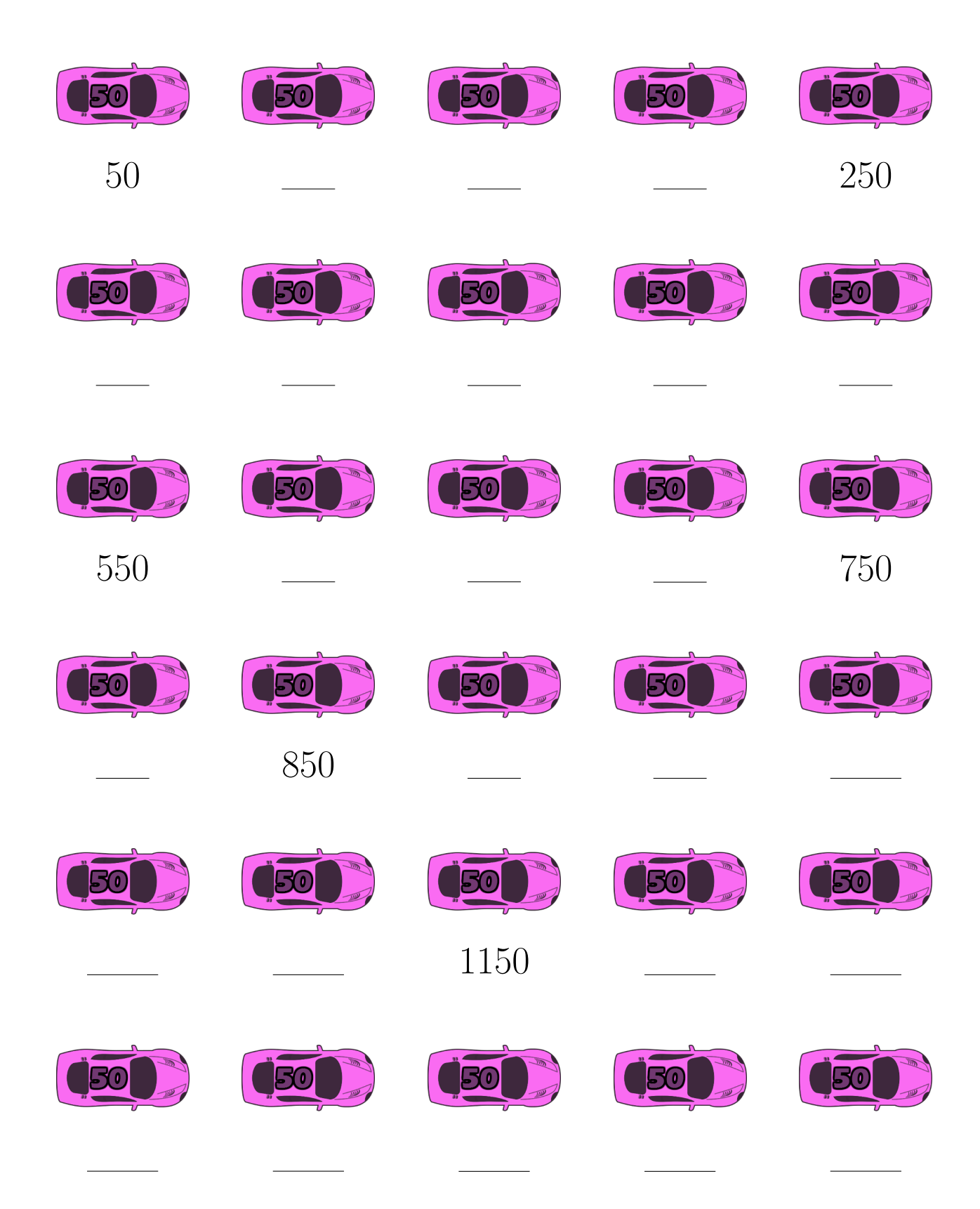

### *Comptage par Bonds de 50 (J) Réponses*

Remplissez les champs vides.

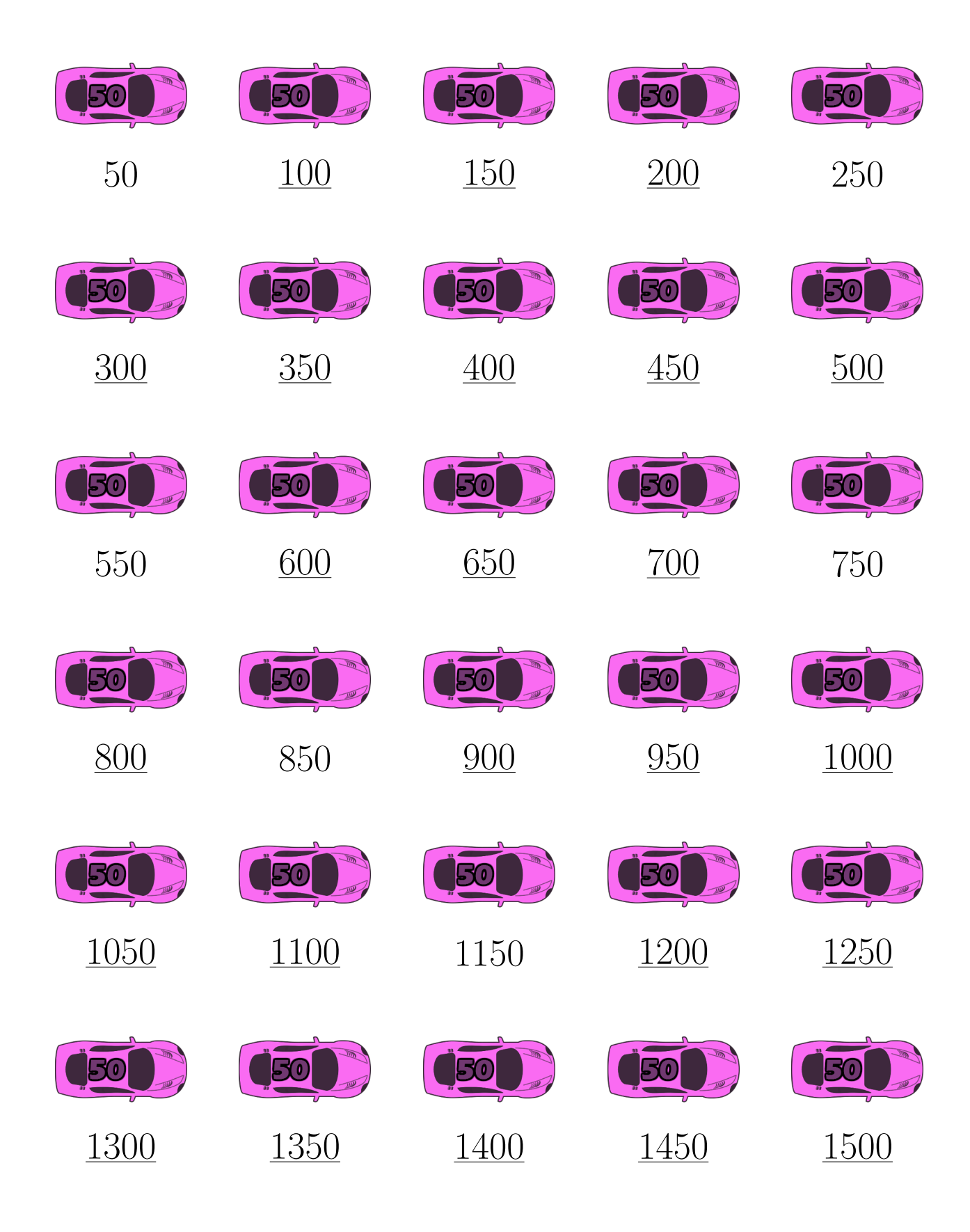

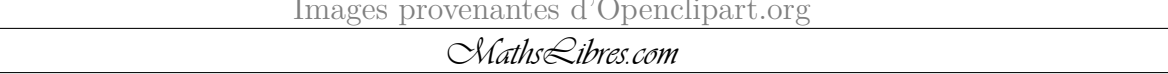